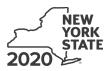

Contributions to Certain Funds Credit Tax Law – Section 606(iii) IT-228

Submit this form with Form IT-201 or IT-203.

| Name(s) as shown on return | Identifying number as shown on return |
|----------------------------|---------------------------------------|
|                            |                                       |
|                            |                                       |

This credit is for contributions made to the specific funds listed on lines 1, 2, 5, 6, and 7. A credit claimed for contributions made to any other funds will be denied and may delay the processing of your return.

#### Schedule A - Charitable gifts trust fund - Credit allowed for the tax year after contributions were made

| 1 | Contributions to the health charitable account made in the previous tax year                             | 1 | .00 |
|---|----------------------------------------------------------------------------------------------------|---|-----|
| 2 | Contributions to the elementary and secondary education charitable account made in the previous tax year | 2 | .00 |
| 3 | Partner or beneficiary's share of contributions (from Schedule C, line 10)                               | 3 | .00 |
| 4 | Total Schedule A contributions (add lines 1, 2, and 3)                                                   | 4 | .00 |

### Schedule B – Credit allowed for the tax year contributions were made (see instructions)

| 5 | Health Research Inc. (enter the total amount from all your certificates of receipt from this organization)                                   | 5 | .00 |
|---|----------------------------------------------------------------------------------------------------|---|-----|
| 6 | State University of New York Impact Foundation (enter the total amount from all your certificates<br>of receipt from this organization)      | 6 | .00 |
| 7 | Research Foundation of the City University of New York (enter the total amount from all your certificates of receipt from this organization) | 7 | .00 |
| 8 | Partner or beneficiary's share of contributions (from Schedule C, line 11)                                                                   | 8 | .00 |
| 9 | Total Schedule B contributions (add lines 5 through 8)                                                                                       | 9 | .00 |

Sealure to include a tax receipt number in Schedule E may delay or disqualify your credit.

## Schedule C – Partner's or beneficiary's share of contributions (see instructions)

If you were a partner in a partnership, or a beneficiary of an estate or trust and received a share of the credit from that entity, complete the following information for each partnership, or estate or trust. For *Type*, enter **P** for partnership, or **ET** for estate or trust.

| A<br>Name of entity                                             | <b>В</b><br>Туре | C<br>EIN |    | D<br>Share of charitable gifts trust<br>fund contributions made in the<br>previous tax year | E<br>Share of qualified current<br>year contributions |
|-----------------------------------------------------------------|------------------|----------|----|---------------------------------------------------------------------------------------------|-------------------------------------------------------|
|                                                                 |                  |          |    | .00                                                                                         | .00                                                   |
|                                                                 |                  |          |    | .00                                                                                         | .00                                                   |
|                                                                 |                  |          |    | .00                                                                                         | .00                                                   |
| Total of columns D and E amounts from additional sheets, if any |                  |          |    | .00                                                                                         | .00                                                   |
| 10 Total column D amounts (enter he                             | ere and on       | line 3)  | 10 | .00                                                                                         |                                                       |
| 11 Total column E amounts (enter he                             | ere and on       | line 8)  | 11 |                                                                                             | .00                                                   |

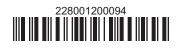

# Schedule D – Computation of credit

| 12 | Total contributions (add lines 4 and 9)                                              | 12 | .00 |
|----|--------------------------------------------------------------------------------------|----|-----|
| 13 | Credit rate 85% (.85)                                                                | 13 | .85 |
| 14 | Total credit (multiply line 12 by line 13)                                           | 14 | .00 |
| 15 | Tax due before credits (see instructions)                                            | 15 | .00 |
| 16 | Credits applied against the tax before this credit (see instructions)                | 16 | .00 |
| 17 | Net tax (subtract line 16 from line 15. If line 16 is greater than line 15, enter 0) | 17 | .00 |
| 18 | Credit used for the current tax year (enter the lesser of line 14 or line 17)        | 18 | .00 |

Enter the line 18 amount and code 228 on Form IT-201-ATT, line 2, or Form IT-203-ATT, line 3.

# Schedule E – Tax receipt number for Schedule B contributions (see instructions)

| Health Research Inc.                                                            |              |
|---------------------------------------------------------------------------------|--------------|
| 19a Tax receipt number                                                          | . <b>19a</b> |
| 19b Tax receipt number                                                          | . 19b        |
| 19c Tax receipt number                                                          | . 19c        |
| State University of New York Impact Foundation<br>20a Tax receipt number        | . <b>20a</b> |
| 20b Tax receipt number                                                          | . 20b        |
| 20c Tax receipt number                                                          | . <b>20c</b> |
| Research Foundation of the City University of New York   21a Tax receipt number | . 21a        |
| 21b Tax receipt number                                                          | . <b>21b</b> |
| 21c Tax receipt number                                                          | . 21c        |
|                                                                                 |              |

| If you have more than three certificate of receipts from any of the above organizations, attach additional sheets and mark an X |  |
|----------------------------------------------------------------------------------------------------|--|
| in the box                                                                                                    |  |

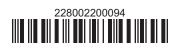